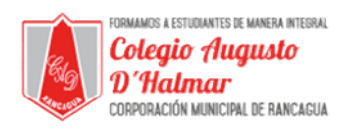

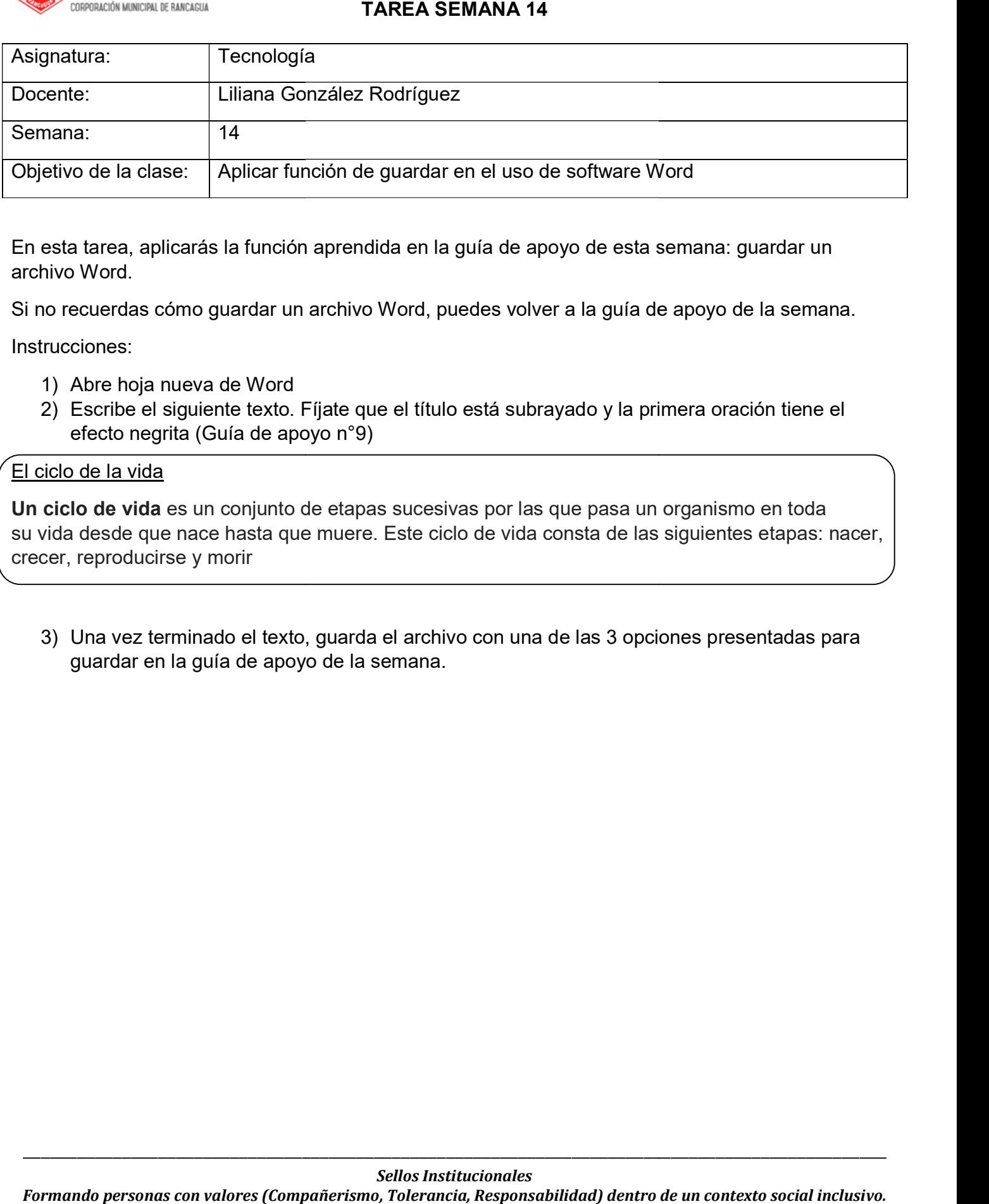

En esta tarea, aplicarás la función aprendida en la guía de apoyo de esta semana: guardar un archivo Word.

Si no recuerdas cómo guardar un archivo Word, puedes volver a la guía de apoyo de la semana. Si no recuerdas cómo guardar un archivo Word, puedes volver a la guía de apoyo de la semana.

Instrucciones:

- 1) Abre hoja nueva de Word
- 2) Escribe el siguiente texto. Fíjate que el título está subrayado y la primera Escribe el siguiente texto. Fíjate que el título está subrayado y la primera oración tiene el efecto negrita (Guía de apoyo n°9)

## El ciclo de la vida

**Un ciclo de vida** es un conjunto de etapas sucesivas por las que pasa un organismo en toda  $\qquad$ su vida desde que nace hasta que muere. Este ciclo de vida consta de las siguientes etapas: nacer, | crecer, reproducirse y morir

3) Una vez terminado el texto, guarda el archivo con una de las 3 opciones presentadas para guardar en la guía de apoyo de la semana.

 $\_$  ,  $\_$  ,  $\_$  ,  $\_$  ,  $\_$  ,  $\_$  ,  $\_$  ,  $\_$  ,  $\_$  ,  $\_$  ,  $\_$  ,  $\_$  ,  $\_$  ,  $\_$  ,  $\_$  ,  $\_$  ,  $\_$  ,  $\_$  ,  $\_$  ,  $\_$  ,  $\_$  ,  $\_$  ,  $\_$  ,  $\_$  ,  $\_$  ,  $\_$  ,  $\_$  ,  $\_$  ,  $\_$  ,  $\_$  ,  $\_$  ,  $\_$  ,  $\_$  ,  $\_$  ,  $\_$  ,  $\_$  ,  $\_$  ,

 $\_$  ,  $\_$  ,  $\_$  ,  $\_$  ,  $\_$  ,  $\_$  ,  $\_$  ,  $\_$  ,  $\_$  ,  $\_$  ,  $\_$  ,  $\_$  ,  $\_$  ,  $\_$  ,  $\_$  ,  $\_$  ,  $\_$  ,  $\_$  ,  $\_$  ,  $\_$  ,  $\_$  ,  $\_$  ,  $\_$  ,  $\_$  ,  $\_$  ,  $\_$  ,  $\_$  ,  $\_$  ,  $\_$  ,  $\_$  ,  $\_$  ,  $\_$  ,  $\_$  ,  $\_$  ,  $\_$  ,  $\_$  ,  $\_$  ,